# **RHODES UNIVERSITY**

# **November Examinations - 2015**

**Computer Science 301 - Paper 2 (Solutions)**

Examiners: Time 4 hours Prof P.D. Terry Marks 180 Prof P. Blignaut Pages 14 here

### **Answer all questions. Answers may be written in any medium except red ink.**

(For the benefit of future readers of this paper, various free information was made available to the students 24 *hours before the formal examination. This included an augmented version of "Section C" - a request to develop graphics facilities for Parva. Some 16 hours before the examination a complete grammar and other support files for building such a system were supplied to students, along with an appeal to study this in depth (summarized in "Section D"). During the examination, candidates were given machine executable versions of the Coco/R compiler generator, the files needed to build the basic system, access to a computer, and machine readable copies of the questions.)*

### **Section A [ 100 marks ]**

# **Section A: Conventional questions [ 100 marks ]**

# **QUESTION A1 [ 5 marks ]**

A1 *Pragmas* and *comments* often appear in source code submitted to compilers. What property do pragmas and comments have in common, and what is the semantic difference between them? [ 5 marks ]

Solution:

Neither pragmas nor comments affect the dynamic semantics of a program, and can normally be ignored in thatrespect. They can usually appear in source anywhere that white space can be, that is, between any two tokens. But pragmas can choose compiler options, as students should have realized from using them in the practical course.

# **QUESTION A2 [ 6 marks ]**

A2 What do you understand by the term *short circuit semantics* as applied to the evaluation of Boolean expressions? Illustrate your answer by means of some specimens of code that incorporate simple Boolean expressions, distinguishing between short-circuit semantics and some other alternative. [ 6 marks ]

Solution:

Standard bookwork sort of discussion expected, and students should know about this from first year in any case. An example might be

> WHILE  $(1 \le P)$  and  $(P \le 9)$  do  $P := P + Q$  end if  $1 < P$  goto L1 ; Short circuit version  $\overline{1}$ goto L3 L1 if <sup>P</sup> <sup>&</sup>lt; <sup>9</sup> goto L2 goto  $L3$ <br>P := P + Q  $12$ goto L0  $13$ continue  $L<sub>0</sub>$  $T1 := 1 \le P$ ; standard Boolean operator approach T2 := <sup>P</sup> <sup>&</sup>lt; <sup>9</sup> if T1 and T2 goto L1 goto L2 L1  $P := P + Q$ goto L0  $12$

Alternatively it is more or less adequate to point out that in short-circuit semantics

*November 2015 - Computer Science 301 - Paper 2 2*

<sup>A</sup> and <sup>B</sup> is equivalent to if not <sup>A</sup> then false else <sup>B</sup> A or B if A then true else B

Essentially the important point is that it may not be necessary to evaluate both operands. This is useful in writing protective code like

if (p != null && p.flag) ... if (d != <sup>0</sup> && <sup>n</sup> / <sup>d</sup> <sup>&</sup>gt; 12) ...

### **QUESTION A3 [ 12 marks ]**

A3 In the practicals of this course you experimented with a decompiler named dotPeek.

(a) What distinguishes a "compiler" from a "decompiler"? [ 2 marks ]

Solution:

A compiler typically translates from high-level source code to low-level object code. A decompiler does the opposite - re-creates high level object code from low-level source code. Decompilers are much harder to implement, for fairly obvious reasons.

(b) Draw a T-diagram that captures the essence of the dotPeek decompiler. [ 2 marks ]

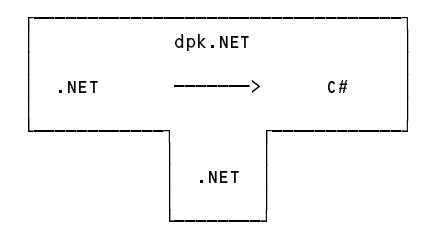

(c) The developers of dotPeek may well have used  $C#$  in the development process. Given that they had a  $C#$ compiler like csc.exe that could run on .NET, draw T-diagrams illustrating how the final version of dotPeek (which you ran on .NET) might have been produced. [ 3 marks ]

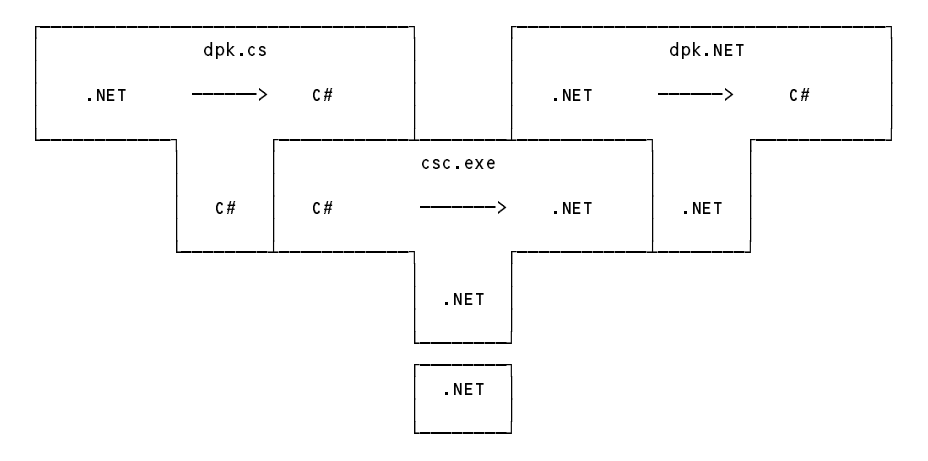

(d) Using further T-diagrams, suggest and explain how the developers of dotPeek might have performed a selfconsistency test of their product before releasing it to users. [ 5 marks ]

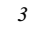

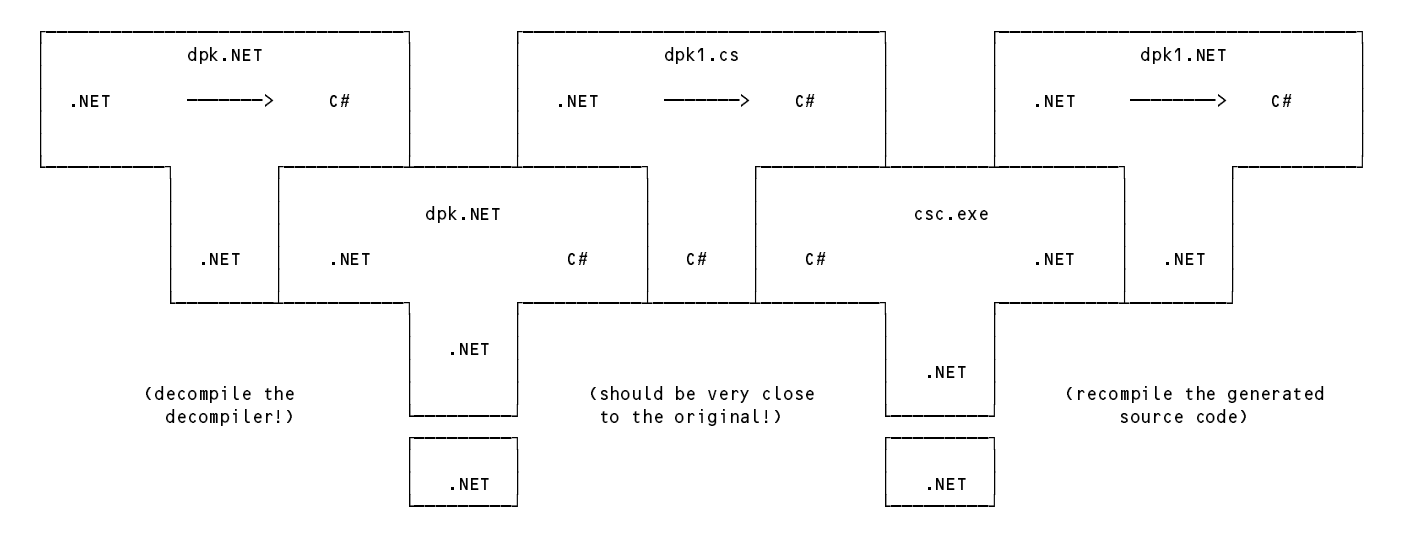

Using dpk.NET to decompile "itself" should in principle return its own source code. In practice it might not be quite the same (comments omitted, layout slightly different, internal variable names different).

So denote the output of this stage by dpk1.cs.

However, compiling dpk1.cs will generate dpk1.NET, which should be the same as dpk.NET again.

## **QUESTION A4 [ 15 marks ]**

A4 Consider the following Cocol specification:

```
COMPILER Expressions
CHARACTERS
 digit = "0123456789" .
  letter = "ABCDEFGHIJKLMNOPQRSTUVWXYZabcdefghijklmnopqrstuvwxyz" .
TOKENS
  ident = letter \ell letter \int digit \ell.
IGNORE CHR(0) .. CHR(31)
PRODUCTIONS
 Expressions = { Term "?" { } EOF .
  Term
  Term = Factor { "+" Factor | "-" Factor } .
 Eactor
  Factor = ident [ "++" | "--" ] | [ "abs" ] "(" Term ")" .
END Declarations.
```
Develop a handcrafted scanner (not a parser!) that will recognize the tokens used in this grammar. Assume that the first few lines of the scanner routine are introduced as

```
static int getSym() {
 while (ch != -1 && ch \leq -1) getChar();
```
and that the getSym() method must return an integer representing the token that it has recognized, as one of the values that you can denote by the names:

plus, minus, plusPlus, minusMinus, query, lParen, rParen, abs, ident, error, EOF

Assume that when the scanner invokes the source handling method

static void getChar()

this will assign to a static field ch (of the class of which these methods are members) the next available character in the source text, or -1 if no more characters can be read. [ 15 marks ]

#### Solution:

A method might go something like the one below (students had constructed scanners like this in practicals, though not this particular one). Typical errors are likely to be omission of getChar() calls - or writing a void method when a value returning one was required.

```
static int GetSym() {
  while (ch \langle > -1 && ch \langle = '') GetChar();
  if (ch = -1) return EOF;
  if (Char.IsLetter(ch)) { // identifier or keyword
    StringBuilder sb = new StringBuilder();
    while (Char.IsLetterOrDigit(ch) {
      sb.Append(ch);
      GetChar():
       \ldots\overline{ }if (sb.ToString().Equals("abs")) return abs; else return ident;
  \overline{\mathbf{r}}switch (ch) {
    case '?': GetChar(); return query;
    case '(': GetChar(); return lparen;
    case ')': GetChar(); return rparen;
    case '+': GetChar();
                if (ch != '+') return plus;
               GetChar(); return plusPlus;
    case '-': GetChar();
               if (ch != '-') return minus;
               GetChar(); return minusMinus;
    default : GetChar(); return error;
 \rightarrow\mathbf{r}
```
### **QUESTION A5 [ 42 marks ]**

A5 Consider the following grammar, expressed in EBNF, that describes the form of a typical university course:

> Section <sup>=</sup> { "lecture" <sup>|</sup> "prac" "test" <sup>|</sup> "tutorial" <sup>|</sup> "handout" } "test" . Conclusion <sup>=</sup> [ "panic" ] "Examination" .

(a) What do you understand by the statement "two grammars are equivalent"? [ 2 marks ]

Two grammars are equivalent if they can generate (describe) exactly the same set of sentences (not necessarily yielding the same parse trees or using the same sets of productions).

(b) What do you understand by the statement "a grammar is ambiguous"? [ 2 marks ]

A grammar is ambiguous if there is at least one sentence that can be derived from the goal symbol in more than one way. This is a very simple definition, and it is alarming that students cannot explain ambiguity succinctly.

(c) Rewrite these productions so as to produce an equivalent grammar in which no use is made of the EBNF meta-brackets  $\{ \dots \}$  or  $[ \dots ]$ .  $[ 8 \text{ marks } ]$ 

```
Course = Introduction Section Sections Conclusion .
Sections = Section Sections \mathcal{E}.
Introduction
Introduction = "lecture" OptionalHandout .
OptionalHandOut = "handout" | Ε .
Section = Components "test"
Components = ( "lecture" | "prac" "test" | "tutorial" | "handout" ) Components | Ε .
Conclusion = UnderstandablePanic "Examination" .
UnderstandablePanic = "panic" | Ε .
```
(d) Clearly explain why the derived set of productions does not obey the LL(1) constraints. [ 4 marks ]

*OptionalHandout* is nullable, and *FIRST(OptionalHandOut) = { "handout" }* while *FOLLOW(OptionalHandout)* is the set *FIRST(Section) = {"lecture", "prac", "tutorial", "handout"}*, and these two sets have *"handout"* in common.

(e) It is suspected that the original grammar might be ambiguous. Give an example of a sentence that would confirm this suspicion. [4 marks ]

We only need to find one sentence that can be parsed in two ways. A fairly obvious example is

lecture handout test examination

can be parsed with handout regarded as either a component of the *Introduction* or as a component of the first *Section* after an *Introduction* that has no handout.

(f) Why does it not follow that every grammar that is not LL(1) must be ambiguous? Justify your argument by giving a simple example of a non-LL(1) grammar that is not ambiguous. [ 4 marks ]

No, it does not follow - it is unidirectional. Ambiguous implies non-LL(1) but non-LL(1) does not necessarily imply ambiguous! The obvious example to cite here is a left recursive grammar for expressions: Left recursive grammars are always non- $LL(1)$ , but do not have to be ambiguous! A simple example would be

> Expression = Expression ( $+$ " | "-") Term | Term.  $= "a" \mid "b"$ .

(g) Does it follow that if a recursive descent parser is constructed for this grammar, it is doomed to fail? Justify your answer. [ 3 marks ]

No it does not. This is the famous "dangling else" in disguise. It would of course matter if there was a different semantic "value" for a handout that was issued as part of an *Introduction* or as part of a *Section* (which of course there might be - remember that the grammar as it stands just handles syntax). The sentence given earlier would be parsed by a recursive descent parser quite happily, binding the handout to the introductory lecture.

- (h) The University Senate have decreed that courses may no longer be offered if they do not obey various constraints. In particular, an acceptable course may not
	- (1) offer fewer than 50 lectures, or subject the candidates to more than 8 tests;
	- (2) hold a practical until at least 4 lectures have been given;
	- (3) hold more practicals than tutorials.

Show how the grammar may be augmented to impose these constraints. A spaced copy of the grammar appears in the free information, which you are invited to complete and hand in with your answer book. [ 15 marks ]

A simple solution follows. The system is simple enough that the totals needed can be held in static fields of the parser - any attempt to use parameters is rather overkill. The question was capable of various interpretation as it happened, and it would have been acceptable to report on an excessive number of tests at the end, rather than within a section.

These are rather trite questions - one does not really need a system like Coco/R to develop simple counting applications (although, as we can see, it makes it very easy to do so). This sort of question is useful for probing whether students can appreciate where attributes must be added to the grammar; beginners tend to insert them almost at random, but their placement is usually critical.

```
static int lectures = 0, tutorials = 0, tests = 0, practicals = 0;
IGNORE CHR(0) .. CHR(31)
PRODUCTIONS
  Course<br>= Introduction
    Section
    { Section
    } Conclusion (. if (lectures < 50 || practicals > tutorials)
                                       SemError("Constraints on course not met") .) .
  = "lecture" (. lectures++ .)
    [ "handout" ] .
  Section
 = \left\{ \begin{array}{c} \text{``lecture''} \\ \text{``prac''} \end{array} \right.( lectures++; )( practicals++;
                                    if (lectures < 4)
                                     SemError("Not enough lectures before this prac"); .)
        "test" (. tests++;
                                   if (tests > 8)
                                     SemError("Too many tests");
        | "tutorial" (. tutorials++; .)
        | "handout"
    \mathbf{r}"test"
                                 ( tests++;
                                   if (tests > 8)
                                      SemError("Too many tests"); .) .
  Conclusion
  = [ "panic" ]
    "Examination" .
END .
```
#### **QUESTION A6 [ 20 marks ]**

A6 Generations of Parva programmers have complained about the absence of a *for* loop, and it has been decided to add this feature, using syntax suggested by Pascal, and exemplified by

> for  $i = 1$  to 10 write(i): for <sup>i</sup> <sup>=</sup> <sup>1</sup> to <sup>10</sup> write(i); for  $j = i + 1$  to  $i - 4$  {  $read(i)$ ; total = total + i;

(a) Write an EBNF description that should allow you to recognize such a statement, taking care not to be over-restrictive. [ 2 marks ]

Solution:

*ForStatement = Designator "=" Expression "to" Expression Statement .*

The unwarranted restriction might arise if one limited *Designator* to identifier (say) or used number instead of *Expression*. Actually, using identifier would be useful if one wished to deal with (e) below more restrictively. There is no need to use *Block* in place of *Statement* - a *Block* is an acceptable form of *Statement*!

Some candidates might suggest

*ForStatement = Assignment "to" Expression Statement .*

but this is not a good idea. In Parva an *Assignment* is terminated by a semicolon, just for a start.

(b) What static semantic constraints must be satisfied by the various components of your production(s)? You might illustrate this by writing the Cocol attributes; alternatively just specify them in concise English. [ 4 marks ]

Solution:

The two *Expressions* must yield values of a type that is at least assignment compatible with the type of the *Designator*, and these must be ordinal types (that is, map to simple integers). So in the context of the compiler students had worked with, one could have used an integer control variable with expressions of integer or character type, or a character control variable with expressions of character type, but not control variables and expressions of Boolean type or a control variable of character type and expressions of integer type. It would be too much to hope that candidates would see all those points, especially those who have been corrupted by coding in a near typeless language like C.

(c) Critically examine and comment in detail on the suggestion that a *for* loop of the form

for i = start to stop 
$$
\binom{1}{2}
$$
 something

should be regarded as (dynamically) semantically exactly equivalent to the following: [ 8 marks ]

<sup>i</sup> <sup>=</sup> start; while (i <= stop) { // something i++;

Solution:

Aha - a language lawyer question! The breed known as the language lawyer was mentioned in class discussions the sort of person that writes down silly example code and challenges the reader to say what it really means. Simple as they seem to be, *for* loops abound with possibilities for constructing funny examples that could get one into trouble.

There are two aspects of the *for* loop that should be emphasized that suggest it could be rather different from a simple *while* loop as suggested above. Firstly, in the *for* loop the system usually arranges to evaluate the limits imposed by the two *Expressions* once only, before the loop can begin. Secondly, it may be desirable to regard the *for* loop as creating another level of scope, with the scope if the control variable confined to the statement as a whole. To my delight (and, I must say, astonishment), when I set this problem some years ago, several students raised the scope issue (which I do not recall mentioning in class for a *for* statement; in fact I don't really remember disussing the *for* statement at all!)

To show up these problems, consider

for i = i to i + 4  $\epsilon$  // in principle never terminates if you interpret it as above  $\frac{1}{2}$ // something for  $i = i$  to maxInt  $\left\{ \begin{array}{c} 1 \end{array} \right\}$  in practice never terminates (overflows and becomes negative) // something for i = i to maxInt  $f$  // in practice might never terminate - something messes with i // something  $\cdot$   $\cdot$   $\cdot$   $\cdot$   $\cdot$ 

Although it was not required in a solution, for enlightenment it may be of interest to show how these issues can be overcome by a fairly dramatic process. We arrange that the code generation for the generic loops (the *downto* loop is a pretty obvious variation and extension)

> for Variable <sup>=</sup> Expression1 to Expression2 Statement for Variable <sup>=</sup> Expression1 downto Expression2 Statement

must yield lower level code of the form

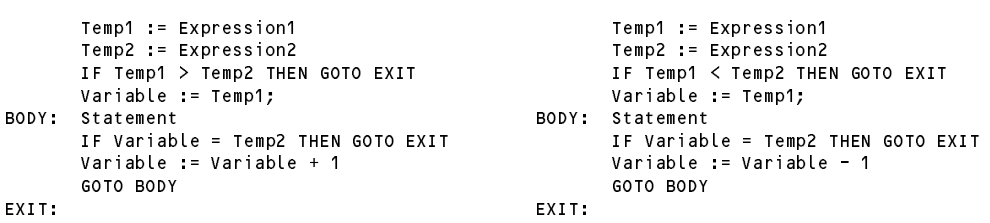

respectively, where Temp1 and Temp2 are temporary variables. This code will not assign a value to the control variable at all if the loop body is not executed, and will leave the control variable with the "obvious" final value if the loop body is executed. It may appear to be a little awkward for an incremental compiler, since there are now multiple apparent references to extra variables and to the control variable. However, it can be done for Parva and the PVM if one resorts to the usual trick of defining a few more opcodes.

(d) If a *for* loop is implemented as in (c) - or, indeed, in any other way - problems would arise if the code indicated by "something" were to alter the value of the control variable. Do you suppose a compiler could forbid this practice? If so, how - and if not, why not? [ 6 marks ]

Solution: As we discovered when trying to standardize Modula, it is almost impossible to be completely watertight. However, if the symbol table entry for the control variable is marked in some way as "cannot be changed for the duration of the loop body" and if the productions for input statements, assignment statements and statements like i++; check that their "target" is not marked in this way, one can certainly handle the situation in simple Parva programs like those that students compiled, which had only a single main method. It gets more difficult if one can pass control variables as reference parameters, or if global variables (static fields) are permitted as control variables, and even more awkward if one can find other aliased pointers to control variables and attack them in that way! But one hopes that students will at least have thought of the idea of marking a symbol table entry as "don't touch" for the duration of parsing the loop body.

### **Section B [ 80 marks ] Parva with simple graphics.**

*Please note that there is no obligation to produce a machine readable solution for this section. Coco/R and other* files are provided so that you can enhance, refine, or test your solution if you desire. If you choose to produce a *machine readable solution, you should create a working directory, unpack EXAMC.ZIP, modify any files that you like, and then copy all the files back onto an exam folder on the network.*

Yesterday you made history when you were invited to develop an extended Parva compiler which would provide support for simple graphics. Later in the day you were provided with a sample solution to that challenge, and the files needed to build that system have been provided to you again today. Time to ask a few searching questions!

### **QUESTION B7 [ 4 marks ]**

B7 The \$ST, \$SD and \$HD pragmas are very useful, but a bit irritating to a simple user. How can the system be modified so that they only take effect if the \$D debugging pragma has been turned "on"? [ 4marks ]

This is simply achieved by modifying the PRAGMAS section of the grammar as shown

```
* StackDump = "$SD" . (if (debug) CodeGen.Stack(); .)<br>
HeapDump = "$HD" . (if (debug) CodeGen.Heap(); .)
\star\star** HeapDump = "$HD" . (. if (debug) CodeGen.Heap(); .)<br>** TableDump = "$ST" . (. if (debug) {
\star\starTableDump = "SST" (if (debug) {
                                                       Table.PrintTable(OutFile.StdOut);
                                                        Types.Show(OutFile.StdOut);
                                                     } .)
```
#### **QUESTION B8 [ 4 marks ]**

B8 The syntax of the main Parva production is essentially:

```
Parva = \{FuncDeclaration \} EOF.
```
Is any practical advantage gained by the addition of the explicit EOF? Would the compiler not perform as well if EOF were to be omitted? Discuss briefly. [ 4 marks ]

If the EOF is omitted there is a chance that a program with spurious rubbish after a function will appear to compile correctly. Consider a silly example like

```
void Main() {
voiddd Wrong() {
```
voiddd cannot start a function declaration, so the compilation will stop at that point without reporting that something has gone amiss.

### **QUESTION B9 [ 10 marks ]**

B9 "Anyone can write a compiler for error-free input". The system provided to you was clearly written in a hurry, and several checks have simply been omitted in the parts dealing with parameters for the Turtle Graphics statements. Identify some of these and suggest what semantic checking should be added, and where this must occur. [ 10 marks ]

Well, once you have seen one, you have almost seen them all. Each call to *Expression* needs to have a type check. There are neater ways (aren't there?) but under exam conditions it is adequate to say:

```
InitGraphicsStatement (. int expType; .)
     = "InitGraphics"
** "(" Expression<out expType> (. if (!IsArith(expType))
\star** SemError("arithmetic argument needed"); .)
** WEAK "," Expression<out expType> (. if (!IsArith(expType))
                                             SemError("arithmetic argument needed");
                                           CodeGen.InitGraphics(); .)
     ")" WEAK ";"
   .
   MoveStatement (. int expType; .)
     "Forward"
** "(" Expression<out expType> (. if (!IsArith(expType))
     ^{\circ} C ^{\circ}\star\starSemError("arithmetic argument needed");
                                           CodeGen. Forward(): )
                                           CodeGen.Forward(); .)
     ")" WEAK ";"
   ù.
                                        ( int expType; )
   TurnStatement
     "TurnLeft"<br>"("       Expression<out expType>
\star\star** "(" Expression<out expType> (. if (!IsArith(expType))
                                            SemError("arithmetic argument needed");CodeGen.TurnLeft(); .)
      ")" WEAK ";"
   LineStatement (. int expType; .)
     "Line"<br>"("
   \equiv\star\starExpression<out expType> (. if (!IsArith(expType))
\star\starSemError("arithmetic argument needed"); .)
** WEAK "," Expression<out expType> (. if (!IsArith(expType))
\star\star** SemError("arithmetic argument needed"); .)<br>** WEAK "," Expression<out expType> (. if (!IsArith(expType))
** WEAK "," Expression<out expType> (. if (!IsArith(expType))
                                            SemError("arithmetic argument needed"); .)
** WEAK "," Expression<out expType> (. if (!IsArith(expType))
\star\starSemError("arithmetic argument needed");
                                           CodeGen.Line(); )
     ")" WEAK ";"
```
Not quite so obvious perhaps is that the Length () function (a component of *Primary*) needs some checking:

```
** | "Length" "(" Designator<out des> (. if (des.entry.kind != Kinds.Var)
\star\star** SemError("variable expected");
** if (!IsArray(des.type))
                                  SemError("not an array");
                                 CodeGen.Dereference();
                                 CodeGen.Dereference();
                                 type = Types.intType; .)
```
## **QUESTION B10 [ 8 marks ]**

B10 The Turtle Graphics commands have been restricted to Forward and TurnLeft. Can the Parva system be modified to allow obvious extensions Backward and TurnRight, without adding to the PVM and code generator classes? If so, how, and if not, why not? [ 8 marks ]

This is easily achieved by arranging that the code for NegateInteger is generated ahead of the code for moving or turning the turtle, if Backwards or TurnRight are encountered:

```
MoveStatement (int expType;
\star\star** bool back = false; .)
  \equiv\epsilon\star\star\parallel "Backward" (. back = true; .)
** )
** "(" Expression<out expType> (. if (!IsArith(expType))<br>** SemError("arithmetic
\star\star** SemError("arithmetic argument needed"); .)<br>** ")" ( if (back) CodeGen NegateInteger();
                                          (. if (back) CodeGen.NegateInteger();
                                             CodeGen.Forward(); .)
      WEAK ";"
   \mathbf{r}TurnStatement (int expType;
** bool right = false; .)<br>** = ( "TurnLeft" bool right = false; .)
\star\star\overline{C}** | "TurnRight"
                                          \cdot right = true; .)
\star\star\lambda** )
               Expression<out expType> (. if (!IsArith(expType))
\star\star** SemError("arithmetic argument needed"); .)<br>(. if (right) CodeGen.NegateInteger(); .
\star\star(. if (right) CodeGen.NegateInteger();
                                            CodeGen.TurnLeft(); .)
      WEAK ":"
```
# **QUESTION B11 [ 6 marks ]**

WEAK ";"

B11 Two students were overheard comparing possible ways of implementing the *if-then-else* construct in Parva. One of them had developed the solution suggested in the kit:

```
IfStatement<StackFrame frame>
                                   (. Label falseLabel = new Label(!known);
                                     Label outLabel = new Label(!known); .)
  = "if" "(" Condition ")" (. CodeGen.BranchFalse(falseLabel); .)
     Statement<frame><br>"else"
   \epsilon( CodeGen.Branch(outLabel);
                                     falseLabel.Here(); .)
          Statement<frame> (. outLabel.Here(); .)
     \frac{1}{\pi} /* no else part */ (falseLabel.Here(); )
\lambda
```
while the other had come up with something slightly different:

```
IfStatement<StackFrame frame>
                                      ( Label falseLabel = new Label(!known):
                                         Label outLabel = new Label(!known); .)
= "if" "(" Condition ")" (. CodeGen.BranchFalse(falseLabel); .)<br>Statement<frame> (. CodeGen.Branch(outLabel);
                                      (. CodeGen.Branch(outLabel);
                                         falseLabel.Here(); )
                                          falseLabel.Here(); .)
   [ "else" Statement<frame> ] (. outLabel.Here(); .)
```
Which of these "works"? Perhaps both "work"? In that case, which, if either, is better than the other, and why? [ 6 marks ]

They both "work", but the first generates better code than the second in the situation where the "else" clause is absent. The second version generates an unnecessary BRN instruction (it causes no real harm, of course).

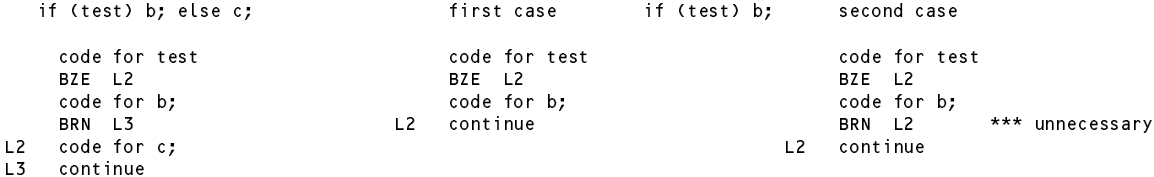

### **QUESTION B12 [ 24 marks ]**

B12 Here are two trivial programs that will currently compile without complaining but must surely misbehave. How should the system be improved to handle this? Can problems like this be anticipated and detected at compile time? If so, how? If not, could an improved implementation of the PVM help? Show how this could be achieved. [ 24 marks ]

```
void Main() {
 DrawLine(0, 0, 50, 50);
} // Main
void Main() {
  InitGraphics(500, 500);
  DrawLine(0, 0, 50, 50);
  CloseGraphics();
  DrawLine(50, 50, 0, 100);
} // Main
```
The problem, hopefully obvious, is that if the call to InitGraphics does not precede calls to Forward, TurnLeft etc then the canvas will not have been instantiated and thus an exception will be raised, which is anything but user friendly. This cannot in general be detected at compile-time using the simple techniques covered in this course, as the various paths through the methods and statements are only known at run-time.

The solution is simply to keep track in the PVM of whether the InitGraphics code has been executed, and to complain if any of the other graphics opcodes can detect that this has not been done. Here is one way of doing it:

```
static IntSet graphOps = new IntSet(homet, turnt, movet, penu, pend, line); // graphics opcodes
       ps = running; // prepare to execute
\star\star\frac{1}{2} bool graphicsInitialised = false;
       \lambda ob
          pcNow = cpu.pc; // retain for tracing/postmortem
          if (cpu.pc < 0 || cpu.pc >= codeLen) {
            ps = badAdr;break:
             break;
          \mathcal{P}cpu.ir = next(); in fetching = next(); in fetching = next(); in fetching = next(); in fection = next(); in fetching = next(); in fection = next(); in fection = next(); in fection = next(); in fection = next(); in fection =
          if (tracing) Trace(results, pcNow);
** if (!graphicsInitialised && graphOps.Contains(cpu.ir)) {
\star\star** ps = badGraph;<br>** heak:
             break;
\star\star\mathbf{r}switch (cpure in the community) \mathcal{L} and \mathcal{L}case PVM. No operation is a set of the contract of the contract of the contract of the contract of the contract of the contract of the contract of the contract of the contract of the contract of the contract of the contrac
                break;
             // ........... lots more
             case PVM.initg: \frac{1}{1} initialize graphics window
                tos = Pop();
                sos = Pop();
                Turtle.InitGraphics(sos, tos);
\star\stargraphicsInitialised = true;
                break;
             case PVM.stopg: // close graphics window
                Turtle.CloseGraphics();
\star\stargraphicsInitialised = false;
                break;
       } while (ps == running);
       if (ps != finished) PostMortem(results, pcNow);
\star\starif (graphicsInitialised) {
** Console.Write("\nHit <Enter> to Exit!");
\star\star** Console.ReadLine();<br>** Turtle CloseGraphic
** Turtle.CloseGraphics();
         graphicsInitialised = false;
       }
```
Alternatively, and perhaps more efficiently, each graphic opcode could have its own test, for example

```
November 2015 - Computer Science 301 - Paper 2 12
```

```
case PVM.turnt: // turn turtle left
\star\starif (!graphicsinitialised) ps = badGraph;
\star\starelse Turtle.TurnLeft(Pop());
           break:
            break;
```
# **QUESTION B13 [ 24 marks ]**

B13 The default location and orientation of the axes on the graphics canvas is bound to confuse people more familiar with axes where the y-axis points upwards. As a rather more interesting challenge, suppose the InitGraphics method were also to allow an alternative: InitGraphics(width, height, x0, y0), whose effect would be to open a canvas (as before), but in this case arrange that subsequent calls to Line(x1, y1, x2, y2) would draw the specified line on a canvas whose **centre** corresponds to the point  $(x_0, y_0)$  and where the x- and y-axes pointed **right** and **up**. If the third and fourth arguments  $x_0$ and  $y0$  are omitted, they should be taken to have the values  $(0, 0)$ .

This is not as difficult as it might at first appear, once it is realised that a simple linear transformation within the PVM of the values passed as arguments to Line() will produce the desired effect. To save you a lot of time, the required transformations have been explained in detail on page 8.

Modify the grammar and the PVM to accommodate the revised semantics of InitGraphics. [24 marks ]

Firstly, one needs to add to the InitGraphics code to handle the two extra parameters (if present) and to stack up the two default zero values (if not):

```
InitGraphicsStatement
                                         ( int expType; )
    = "InitGraphics"
              Expression<out expType> (if (!IsArith(expType))
                                             SemError("arithmetic argument needed"); .)
      WEAK "," Expression<out expType> (. if (!IsArith(expType))
                                             SemError("arithmetic argument needed"); .)
** ( /* explicit at x0, y0 */
\star\star** WEAK "," Expression<out expType> (. if (!IsArith(expType))
**<br>SemError("arithmetic argument needed"); .)<br>** WFAK "." Expression<out expIvpe> (. if (!IsArith(expIvpe))
** WEAK "," Expression<out expType> (. if (!IsArith(expType))
**<br>** SemError("arithmetic argument needed"); .)<br>** | /* default at 0.0 */ (codeGen.LoadConstant(0):
** | /* default at 0,0 */ (. CodeGen.LoadConstant(0);
** CodeGen.LoadConstant(0); .)
\star\star\rightarrow** ) (. CodeGen.InitGraphics(); .)
    WEAK ";"
```
The two arms of the PVM interpreter need extending too - care being taken to handle the order of popping the parameters off the run time stack. The intermediate variables  $x_0$  and  $y_0$  allow for ease of use in evaluating the parameters in the interpretation of PVM.line:

```
case PVM initg: \frac{1}{1} initialize graphics window
\star\stary0 = Pop(3);<br>x0 = Pop(3);// centre of window is conceptually (x0, y0)<br>// height
\star\startos = Pop();<br>sos = Pop();       // width
                sos = Pop(); // width
** x0 = \text{cos } 2 - x0; // offsets for PVM.line
\star\star\overline{\phantom{a}} you want to your particular term in the set of \overline{\phantom{a}}Turtle.InitGraphics(sos, tos);
               graphicsInitialised = true;
               break;
             case PVM.line: // draw line
\cdots into \cdots y \cdots into \cdots into \cdots** int x2 = x0 + Pop(<br>** int x1 = y0 - Pon();
               int y1 = y0 - Pop();\star\starint x1 = x0 + Pop();Turtle.Line(x1, y1, x2, y2);
               break:
                break;
```
### **QUESTION B14 (optional bonus) [ 8 marks ]**

B14 If, as suggested yesterday, you execute the sample programs in the kit using the system provided to you today you should notice that, while some "work" very well, some others - deceptively simple - seem to perform very badly (for example EG09, EG13 and EG15). Why do you suppose this is? Be assured that it is not the turtle logic that is incorrect; it must be something else. Can you suggest a fairly simple way to improve the system? [ 8 marks ]

It will be interesting to see what students make of this one! The problem is that the PVM deals with integers only, while one really needs to be working with double or float values. However, there is no reason why the TurtleLib class cannot store the state of the turtle in double fields, and then do the truncation and rounding needed to deal with the screen coordinates when DrawLine() is called. The changes below make for a dramatic improvement.

```
public class Turtle {
      static private double \frac{1}{1} Turtle initial location, direction and pen setting
** direction = 0.0,<br>** turtlex = 0.0
\star\star= 0.0** turtleX = 0.0,
         turtleY
                        = 0.0\mathcal{L} = \mathcal{L} \mathcal{L} = \mathcal{L} \mathcal{L} turnley turnley turnley turnley turnley turnley turnley turnley turnley turnley turnley turnley turnley turnley turnley turnley turnley turnley turnley turnley turnley turnley turnley tu
** homex = 0.0,<br>** homey = 0.0
**homeY = 0.0,****** * * * * 1.0;
      // ..... omitted to save space
** public static void TurnLeft(double degrees) {
        direction -= degrees;
      } // Turtle.TurnLeft
***public static void Forward(double distance) {
** double rad = 0.017453292 * direction;<br>** double new = turtlex + distance * Mat
\star\star** double newX = turtleX + distance * Math.Cos(rad);<br>** double newY = turtleY + distance * Math Sin(rad);
** double newY = turtleY + distance * Math.Sin(rad);
         if (penDown) w.DrawLine((int) Math.Round(turtleX), (int) Math.Round(turtleY),
**(int) Math.Round(newX), (int) Math.Round(newY));
         turtlex = newX;<br>turtley = newY:turtleY = newY;
      } // Turtle.Forward
   } // class Turtle
```
Note: Added after a successful party. Some students doubted the value of the magic number 0.017453292 and, being mathematically inclined, substituted Math.pi/180.0. This is actually closer to 0.0174532925199 (difference in the 9th place) and they found to their delight that this fixed the problem for two of the "bad" examples. But it doesn't fix it for all of them - the suggestion above is still better, and would be even better still with the more accurate constant.

Morals of this story (a) I learn more from students than they think (b) roundoff errors in "real" computing can be a serious nuisance (c) testing an idea on only one example may not be the safest way to uncover funnies.

#### **QUESTION B15 (optional bonus) [ 8 marks ]**

B15 Consider the program below. In C# and Parva, if a parameter is to be passed "by reference", the keyword ref is used to mark both the formal parameter and the corresponding actual argument, as shown in the first function call. In C, C++, Pascal and Modula-2 and various other languages, the equivalent of  $r \in f$  is used only on the formal parameter (as illustrated by the second function call).

Discuss whether it would be possible and/or preferable to use the "C" convention in Parva. If it is possible, explain how it could be done; if it is not possible, explain why not. [ 8 marks ]

```
void Interchange(ref int x, ref int y) {
  int z = x; x = y; y = z;
} // Interchange
void Main() {
  int a = 56, b = 63;
  Interchange(ref a, ref b);
  Interchange(ref a, ref b); // C# and Parva style<br>Interchange(a, b); // C, Pascal, Modula-2 style
} // Main
```
This should sort out a few serious students: Of course one *can* write a grammar that omits the ref keyword on actual arguments. The problem then is that one has a very nasty LL(1) conflict, because in one case the actual argument must be a *Designator*, while in the other case it can be a general *Expression* - and a *Designator* is syntactically nothing more than a very simple form of *Expression*.

A little-exploited feature of Coco/R is that one can make use of so-called "resolvers" in situations like this, which allow one to drive a parse "semantically" in situations where syntax on its own fails. I have not used this in this course before 2015, because all the examples I have ever used prior to that can be resolved by careful factorisation. However, this year the feature was mentioned, and this problem was in fact discussed in the little videos made to supplement the discussion of prac 7 and the material in Chapter 14. It was also illustrated in the prologue to Section B of this examination.

The solution below shows how it can be done. In fact it goes further, and leaves the option of adding ref as well!

One can comment that the  $C#$  style is highly commendable. It is little effort to add the ref in both places, and it gives a useful check agains errors that might otherwise go undetected when simple expressions masquerade as designators and vice versa.

So the rigorous code provided to the candidates

```
OneArg<Entry fp> (. int argType;
                                     DesType des; .)
  = ( Expression<out argType> (. if (fp != null) {
                                       if (!Compatible(argType, fp.type))
                                        SemError("argument type mismatch");
\star\star** if (fp.byRef)
                                     SemError("this argument must be passed by reference");<br>} )
      |
       "ref" Designator<out des> (. if (fp != null) {
                                       if (!Compatible(des.type, fp.type))
                                         SemError("argument type mismatch");
** if (!fp.byRef)
\star\starSemError("this argument must be passed by value");<br>
\}.)
     \rightarrow
```
can be replaced by:

```
OneArg<Entry fp> (. int argType;
                                           DesType des; .)
** = ( IF (fp != null && !fp.byRef)
        Expression<out argType> (. if (fp != null) {
                                             if (!Compatible(argType, fp.type))
                                               SemError("argument type mismatch");
                                           } .)
       |
         \blacksquare "ref" ] Designator<out des> (. if (fp != null) {
                                             if (!Compatible(des.type, fp.type))
                                           SemError("argument type mismatch");<br>},)
     \lambda
```
Notice that one still needs the tests for a non-null argument (which might manifest itself if the number of formal and actual parameters were, incorrectly, different).